## **The Hammer - Bug #136**

## **Studio - open current file should be in the default menu**

04/29/2019 10:43 PM - Wil van Antwerpen

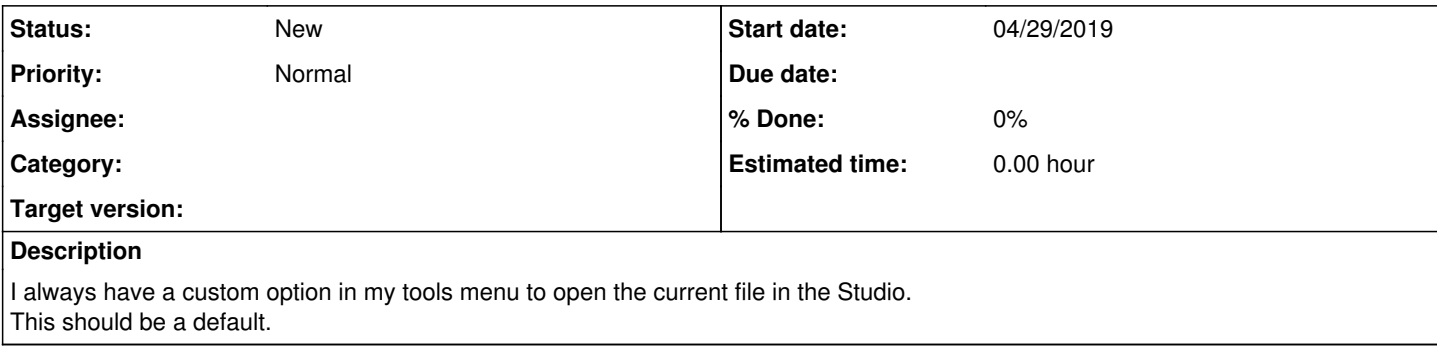